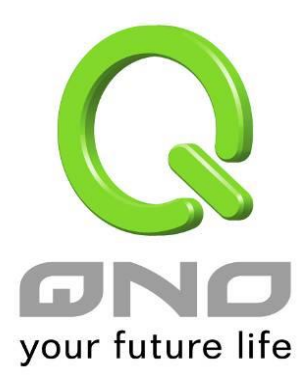

## **E-mail Alert**

**User Manual**

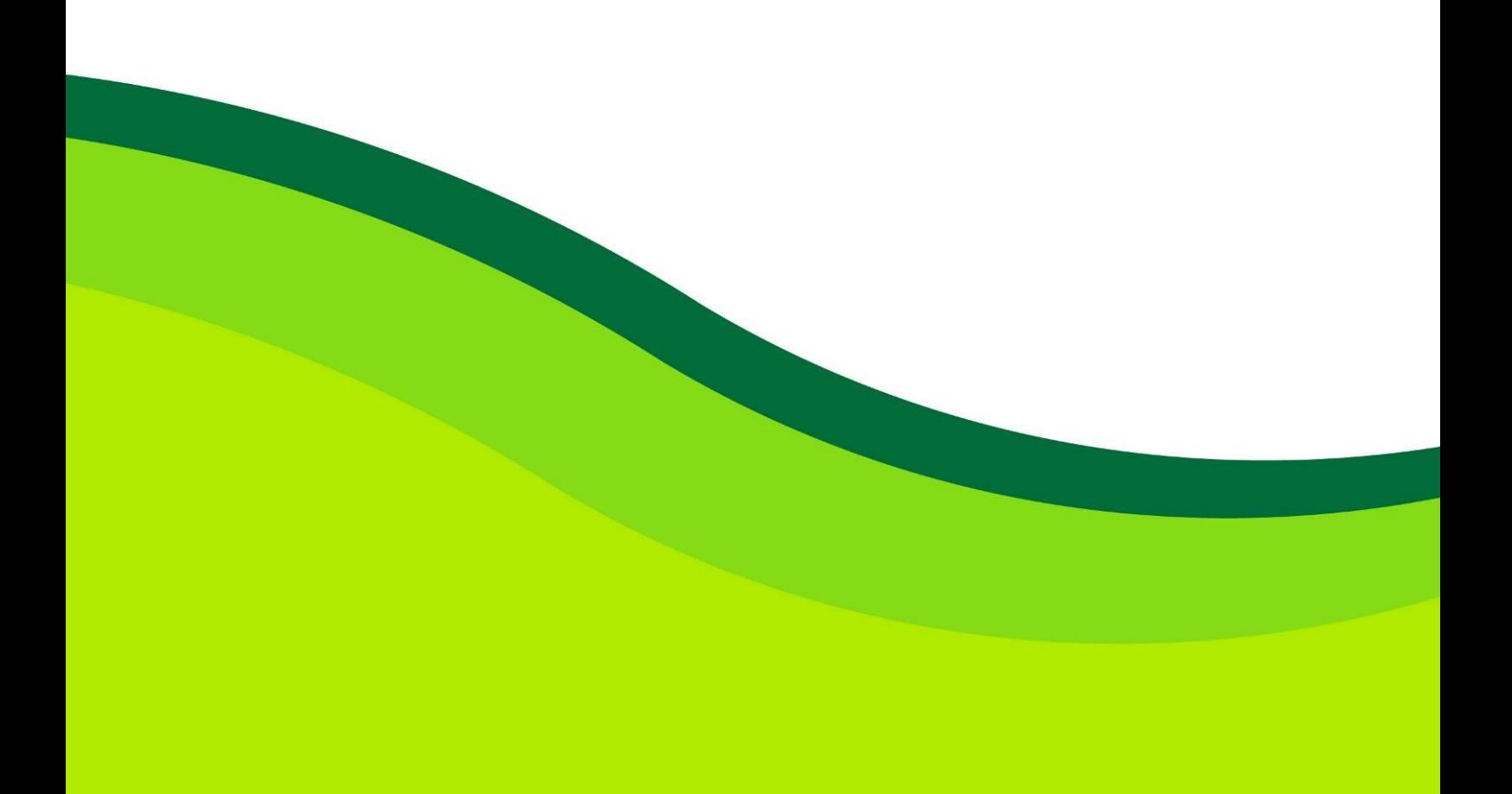

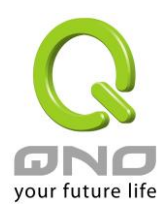

## E-mail Alert

## **O** E-mail Alert

 $\nabla$  Enabled

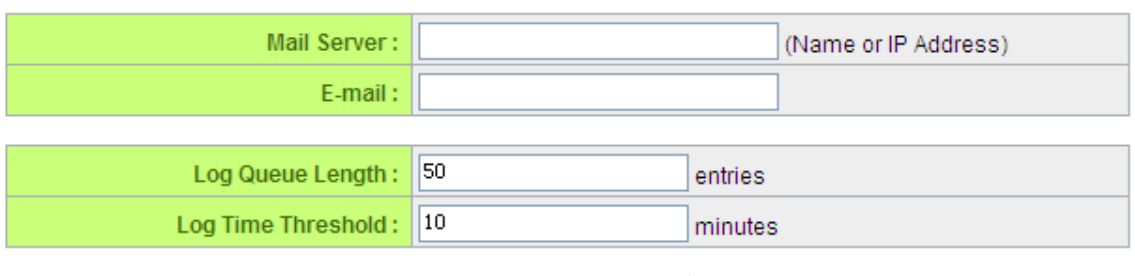

Send Log to E-mail

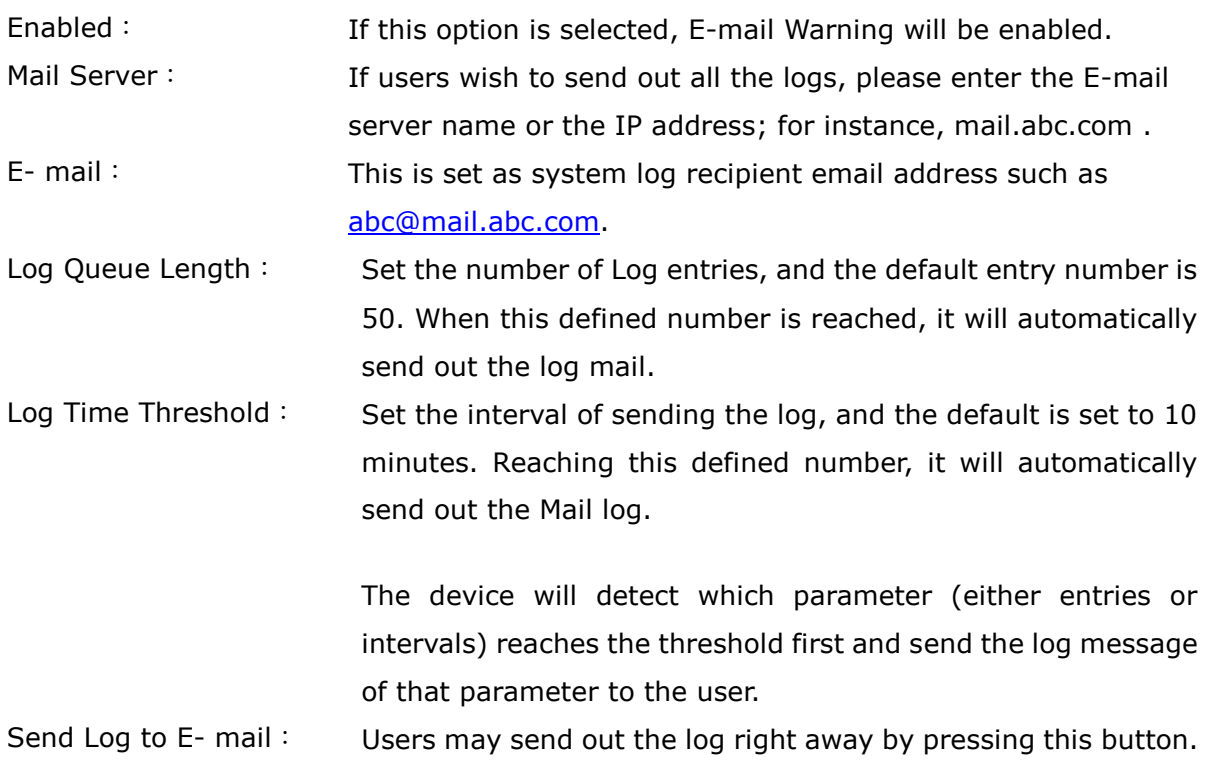